# **MONITORING PLAN FOR THE PURECELL 400 FUEL CELL AT MT. SINAI HOSPITAL IN HARTFORD, CT**

Draft

July 9, 2012

*Submitted to:*

**United Technologies Power** 195 Governor's Hwy South Windsor, CT 06074

*Submitted by:*

**CDH Energy Corp.** PO Box 641 2695 Bingley Rd. Cazenovia, NY 13035 (315) 655-1063

## **TABLE OF CONTENTS**

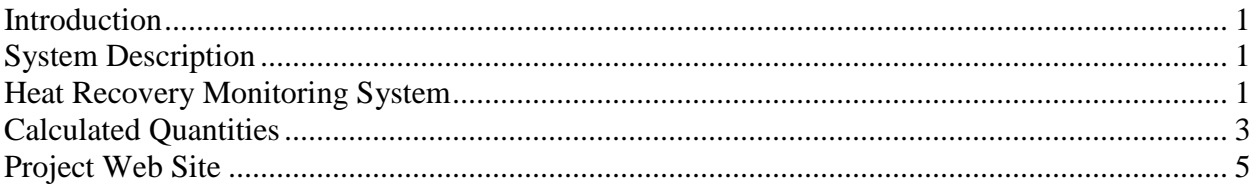

Appendix A – Monitoring System Details

## <span id="page-3-0"></span>**Introduction**

This plan describes our approach to monitoring the performance of the fuel cell systems installed at Mt. Sinai Hospital in Hartford, CT. The UTC Power PureCell® Model 400 fuel cell provides clean and efficient electric power and thermal output to the facility. This fuel cell is expected to supply electricity in addition to standby power in the event of a power grid failure. The facility will also recover heat from the fuel cells to use for space and Domestic Hot Water (DHW) heating.

# <span id="page-3-1"></span>**System Description**

The PureCell® Model 400 unit is installed beside the hospital. The fuel cell (FC) has separate electrical feeds for parallel operation with the utility or to provide backup power when isolated from the grid. The fuel cell is able to provide 400 kW of electrical power and up to 1.7 million Btu/h of heat. If fully utilized, the fuel cell can obtain a thermal efficiency near 90%.

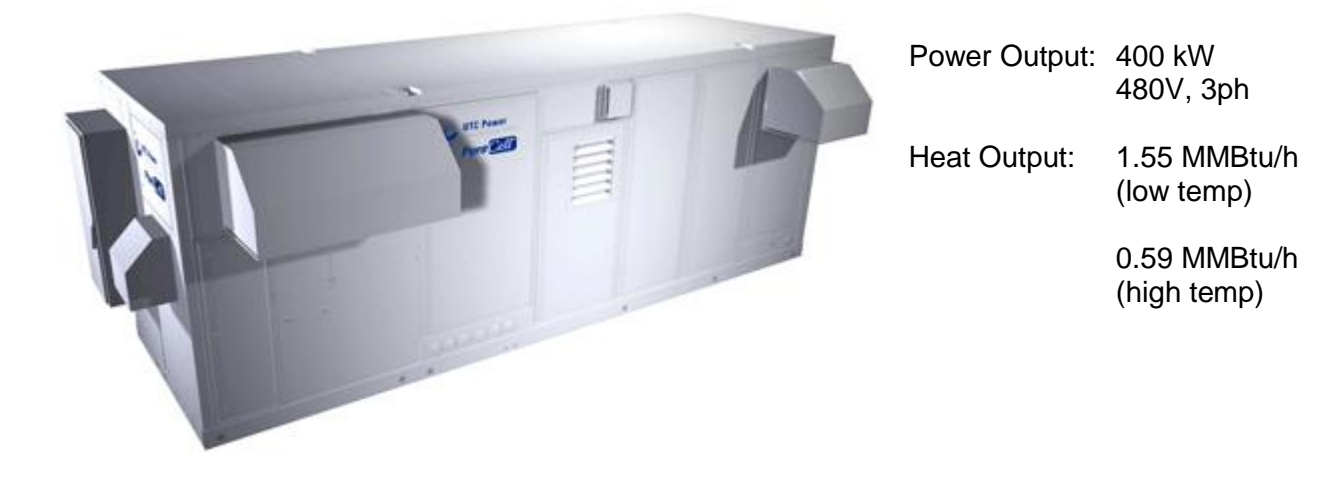

**Figure 1. PureCell 400 Unit**

Most of the thermal output from the FC is used to provide space conditioning and water heating for the facility. The low temperature loop supplies 130°F water to meet Domestic Hot Water (DHW) loads (see [Figure 3\)](#page-4-0). The high temperature loop supplies 180°F water to meet space heating and other building loads.

## <span id="page-3-2"></span>**Heat Recovery Monitoring System**

The heat recovery monitoring system (HRM) has been designed to capture the electrical and thermal performance of the system. [Table 1](#page-4-1) summarizes the measurements that will be captured at the site.

[Figure 3](#page-4-0) shows where the measurements will be made in the thermal loops. Flow and temperature sensors are installed for three thermal loops: low temperature, high temperature, and cooling water.

Data are extracted from the Power Plant Controller (PPC) via MODBUS TCP. The Obvius AcquiSuite datalogger logs the required data.

| Channel /     |                 |                                           |                           | Signal / |                           |              |                                |
|---------------|-----------------|-------------------------------------------|---------------------------|----------|---------------------------|--------------|--------------------------------|
| <b>Source</b> | Data Pt         | Description                               | <b>Instrument / Meter</b> |          | <b>Register Eng Units</b> | Wire         | <b>Notes</b>                   |
| Main-1        | TLS             | Low Temp Supply Temp (from FC)            | 10k Thermistor, Type 2    | ohm      | °F                        | <b>TLS</b>   |                                |
| Main-2        | <b>TLR</b>      | Low Temp Return Temp (to FC)              | 10k Thermistor, Type 2    | ohm      | °F                        | <b>TLR</b>   |                                |
| Main-3        | <b>THS</b>      | High Temp Supply Temp (from FC)           | 10k Thermistor, Type 2    | ohm      | °F                        | <b>THS</b>   |                                |
| Main-4        | THR             | High Temp Return Temp (to FC)             | 10k Thermistor, Type 2    | ohm      | °F                        | <b>THR</b>   |                                |
| Main-5        | <b>TCWS</b>     | Cooling Module Supply Temp (from FC)      | 10k Thermistor, Type 2    | ohm      | °F                        | <b>TCWS</b>  |                                |
| Main-6        | <b>TCWR</b>     | Cooling Module Return Temp (to FC)        | 10k Thermistor, Type 2    | ohm      | °F                        | <b>TCWR</b>  |                                |
| $EXP-1$       | FL              | Low Temp Water Flow                       | Onicon F-1211             | 4-20 mA  | gpm                       | <b>FL</b>    | 2.5" Sch 40 Steel, 40 gpm      |
| $EXP-2$       | FH              | High Temp Water Flow                      | Onicon F-1211             | 4-20 mA  | gpm                       | <b>FH</b>    | 3" Sch 40 Steel, 105 gpm       |
| $EXP-3$       | <b>FCW</b>      | Cooling Module Flow                       | Onicon F-1111             | 4-20 mA  | gpm                       | <b>FCW</b>   | 2" Sch 40 Steel, 60 gpm        |
|               |                 |                                           |                           |          |                           |              |                                |
| Modbus TCP    | FG              | Instantaneous Fuel Flow                   | <b>PPC</b>                | 7173     | kg/h                      | Float        | page 12 of FCFR                |
| Modbus TCP    | FGcum           | <b>Cumulative Fuel Consumption</b>        | <b>PPC</b>                | 7191     | m <sup>3</sup>            | Float        | page 12 of FCFR                |
| Modbus TCP    | <b>WFC</b>      | <b>Instantaneous Power Output</b>         | <b>PPC</b>                | 10535    | kW                        | Float        | page 12 of FCFR                |
| Modbus TCP    | <b>WFCcum</b>   | <b>Cumulative Power Produced</b>          | <b>PPC</b>                | 7217     | <b>MWh</b>                | Float        | page 12 of FCFR                |
| Modbus TCP    | <b>EFF ELEC</b> | Instantaneous electrical efficiency (LHV) | <b>PPC</b>                | 7505     | %                         | Float        | page 12 of FCFR                |
| Modbus TCP    | FC STATE        | Fuel Cell Mode/State Number               | <b>PPC</b>                | 5        | Number                    | Unsigned Int | page 12 of FCFR                |
| Modbus TCP    | <b>RTIME</b>    | Cumulative "Load" Time                    | <b>PPC</b>                | 7205     | hrs                       | Float        | page 12 of FCFR                |
| Modbus TCP    | <b>NALARM</b>   | Total number of alarms                    | <b>PPC</b>                | 21       | Number                    |              | Unsigned Int page 12 of FCFR   |
| Modbus TCP    | FC ISTATE       | Fuel Cell Inverter State Number           | <b>PPC</b>                | 13       | Number                    |              | Unsigned Int   page 12 of FCFR |
| Modbus TCP    | <b>SWV</b>      | Make-up water tank fill valve status      | <b>PPC</b>                | 763      | On/Off                    |              | Boolean/Int page 12 of FCFR    |
| Modbus TCP    | SGI             | Grid independent status                   | <b>PPC</b>                | 60       | On/Off                    | Boolean/Int  | page 12 of FCFR                |
| Modbus TCP    | <b>SGC</b>      | Grid connect status                       | <b>PPC</b>                | 59       | On/Off                    |              | Boolean/Int page 12 of FCFR    |

<span id="page-4-1"></span>**Table 1. Summary of Measured and Collected Data at the Site**

Note: EXP = Obvius expansion board, device 003 Main = Obvius main board, device 250

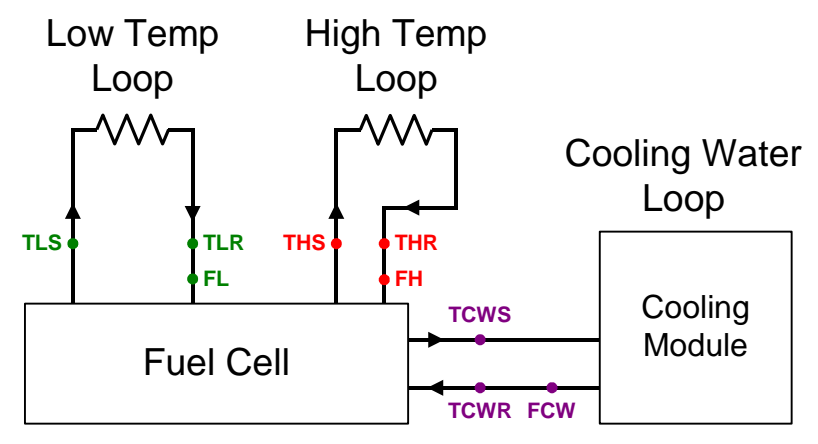

<span id="page-4-0"></span>**Figure 3. Schematic of Heat Transfer Loops in Fuel Cell System**

The monitoring system is based around the Obvius AcquiSuite data logger. The layout of the HRM and the connections with other network components of the Fuel Cell system are shown in [Figure 7.](#page-5-1) A Babel Buster gateway device reads MODBUS data from the PPC and makes that data available to the Obvius data logger.

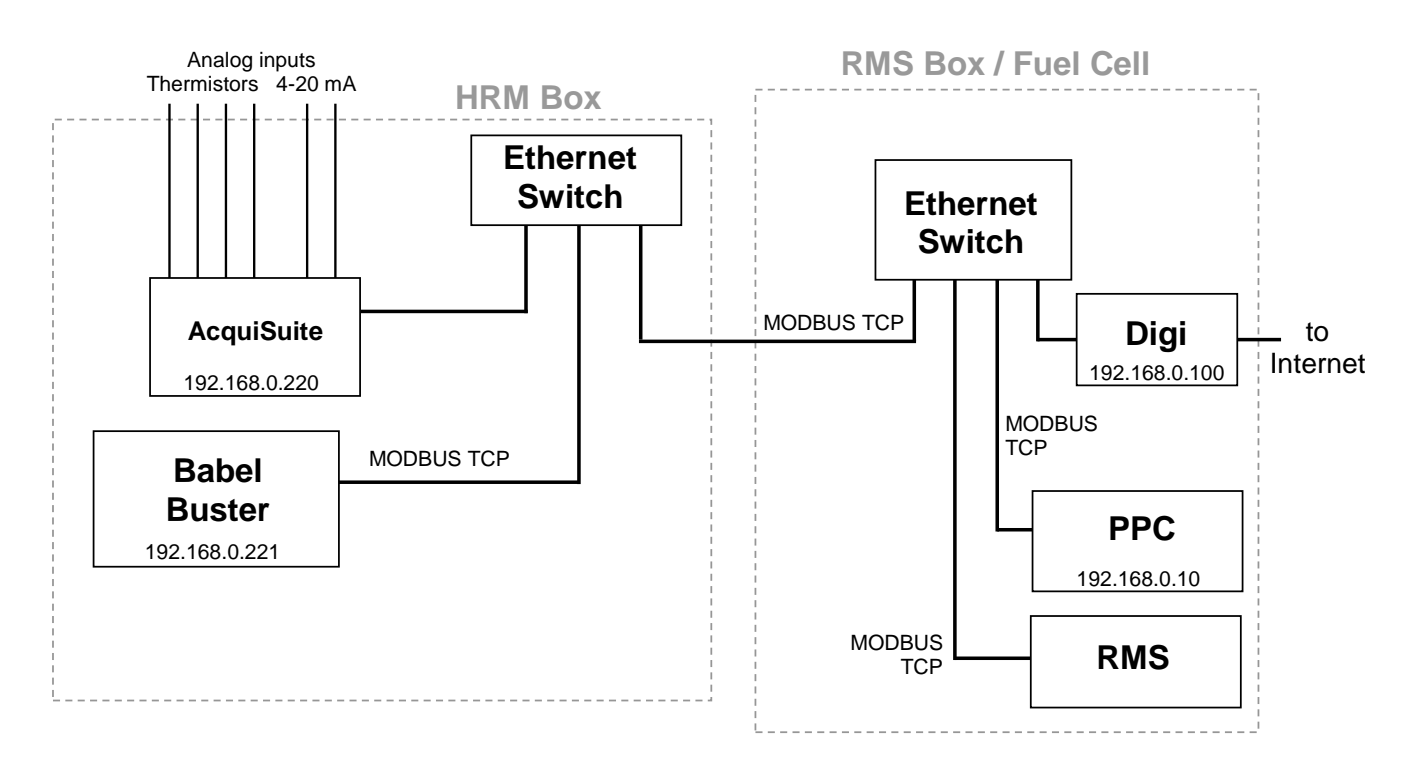

<span id="page-5-1"></span>**Figure 7. Layout of HRM, RMS and PPC Network**

## <span id="page-5-0"></span>**Calculated Quantities**

### **Heat Recovery Rates**

The data to determine the delivered heat recovery energy and the delivered cooling will be collected by the datalogger at each scan interval and then averaged for each 15-minute recording interval. The calculations listed below will be completed before the data are displayed on the web site:

$$
Q_{lo} = \frac{1}{n} \sum_{i=1}^{n} k_{lo} \cdot FL_i \cdot (TLS_i - TLR_i)
$$
  

$$
Q_{hi} = \frac{1}{n} \sum_{i=1}^{n} k_{hi} \cdot FH_i \cdot (THS_i - THR_i)
$$

$$
Q_{cw} = \frac{1}{n} \sum_{i=1}^{n} k_{cw} \cdot FCW_i \cdot (TCWS_i - TCWR_i)
$$

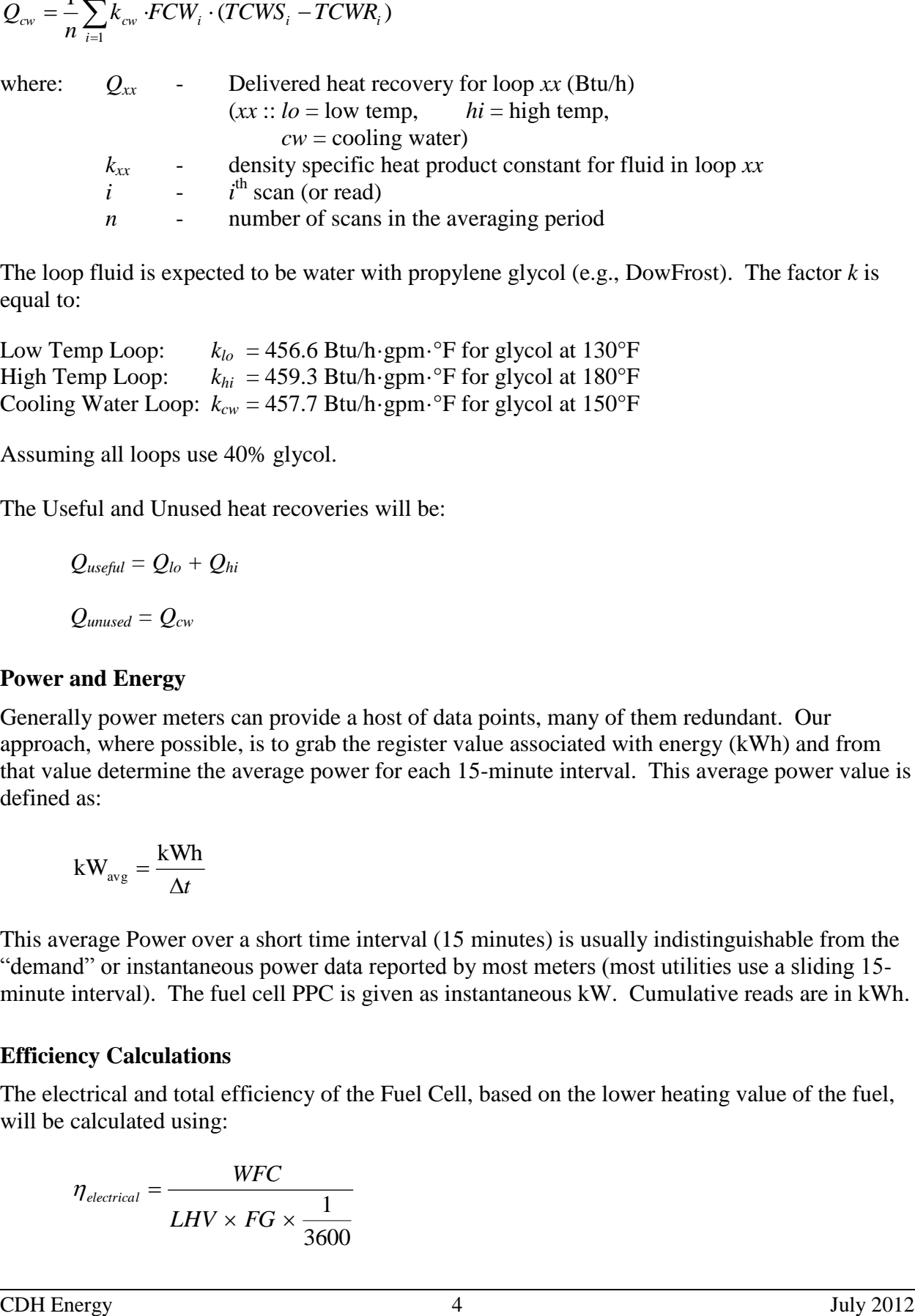

The loop fluid is expected to be water with propylene glycol (e.g., DowFrost). The factor *k* is equal to:

Low Temp Loop:  $k_{lo} = 456.6$  Btu/h·gpm·<sup>o</sup>F for glycol at 130°F<br>High Temp Loop:  $k_{hi} = 459.3$  Btu/h·gpm·<sup>o</sup>F for glycol at 180°F  $k_{hi}$  = 459.3 Btu/h·gpm·°F for glycol at 180°F Cooling Water Loop:  $k_{cw} = 457.7$  Btu/h·gpm·°F for glycol at 150°F

Assuming all loops use 40% glycol.

The Useful and Unused heat recoveries will be:

$$
Q_{useful} = Q_{lo} + Q_{hi}
$$

$$
Q_{unused} = Q_{cw}
$$

#### **Power and Energy**

Generally power meters can provide a host of data points, many of them redundant. Our approach, where possible, is to grab the register value associated with energy (kWh) and from that value determine the average power for each 15-minute interval. This average power value is defined as:

$$
kW_{avg} = \frac{kWh}{\Delta t}
$$

This average Power over a short time interval (15 minutes) is usually indistinguishable from the "demand" or instantaneous power data reported by most meters (most utilities use a sliding 15 minute interval). The fuel cell PPC is given as instantaneous kW. Cumulative reads are in kWh.

#### **Efficiency Calculations**

The electrical and total efficiency of the Fuel Cell, based on the lower heating value of the fuel, will be calculated using:

$$
\eta_{electrical} = \frac{WFC}{LHV \times FG \times \frac{1}{3600}}
$$

$$
\eta_{\text{total}} = \frac{WFC + (QL + QH) \times \frac{1}{3412.8}}{LHV \times FG \times \frac{1}{3600}}
$$

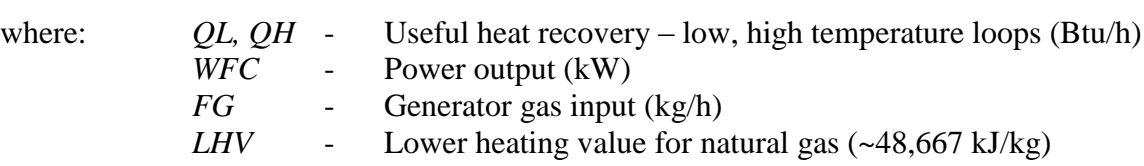

# <span id="page-7-0"></span>**Project Web Site**

CDH will create a web site for Mt. Sinai that provides access to all the historic data collected at the site. The website will provide custom, detailed plots and tables of the collected data from the site that will be updated once a day.

# **Appendix A - Fuel Cell HRM at Mt. Sinai Hospital**

Internet address: < 166.143.250.159>

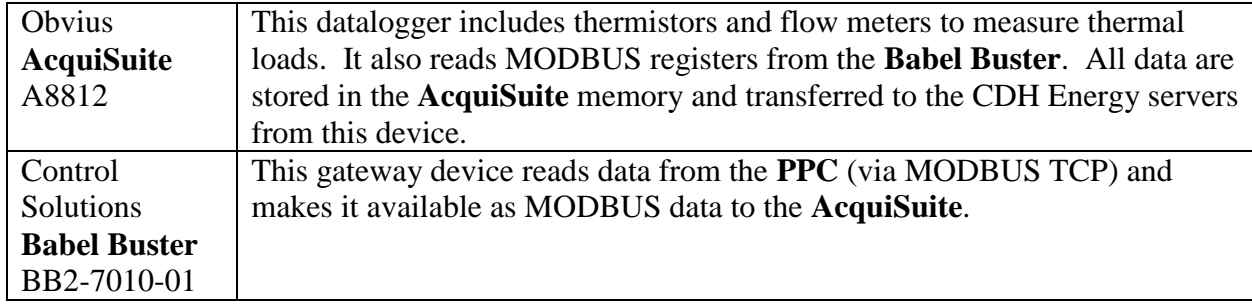

### **Table 1. Summary of Major HRM Components**

### **Table 2. Summary of Data Sensors**

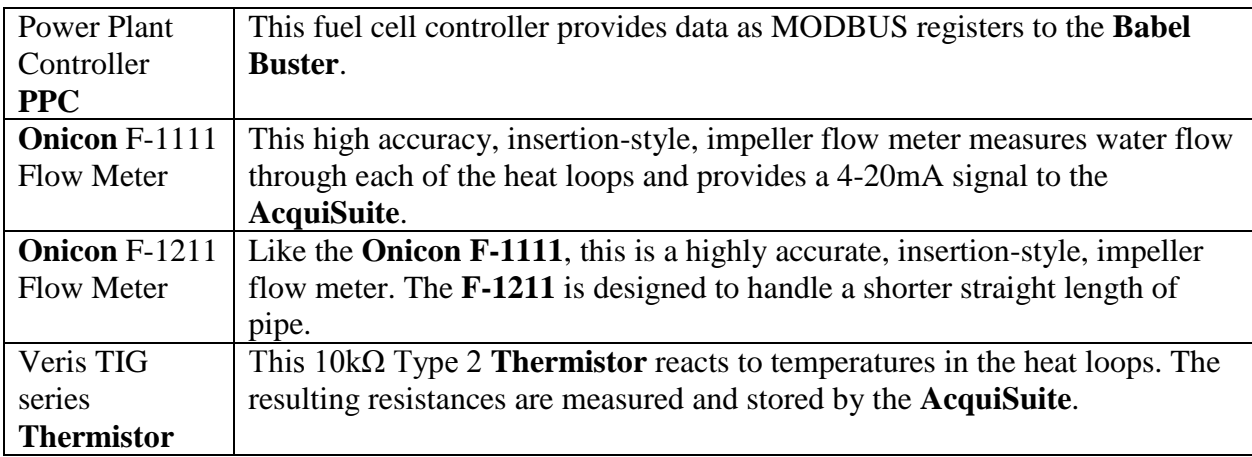

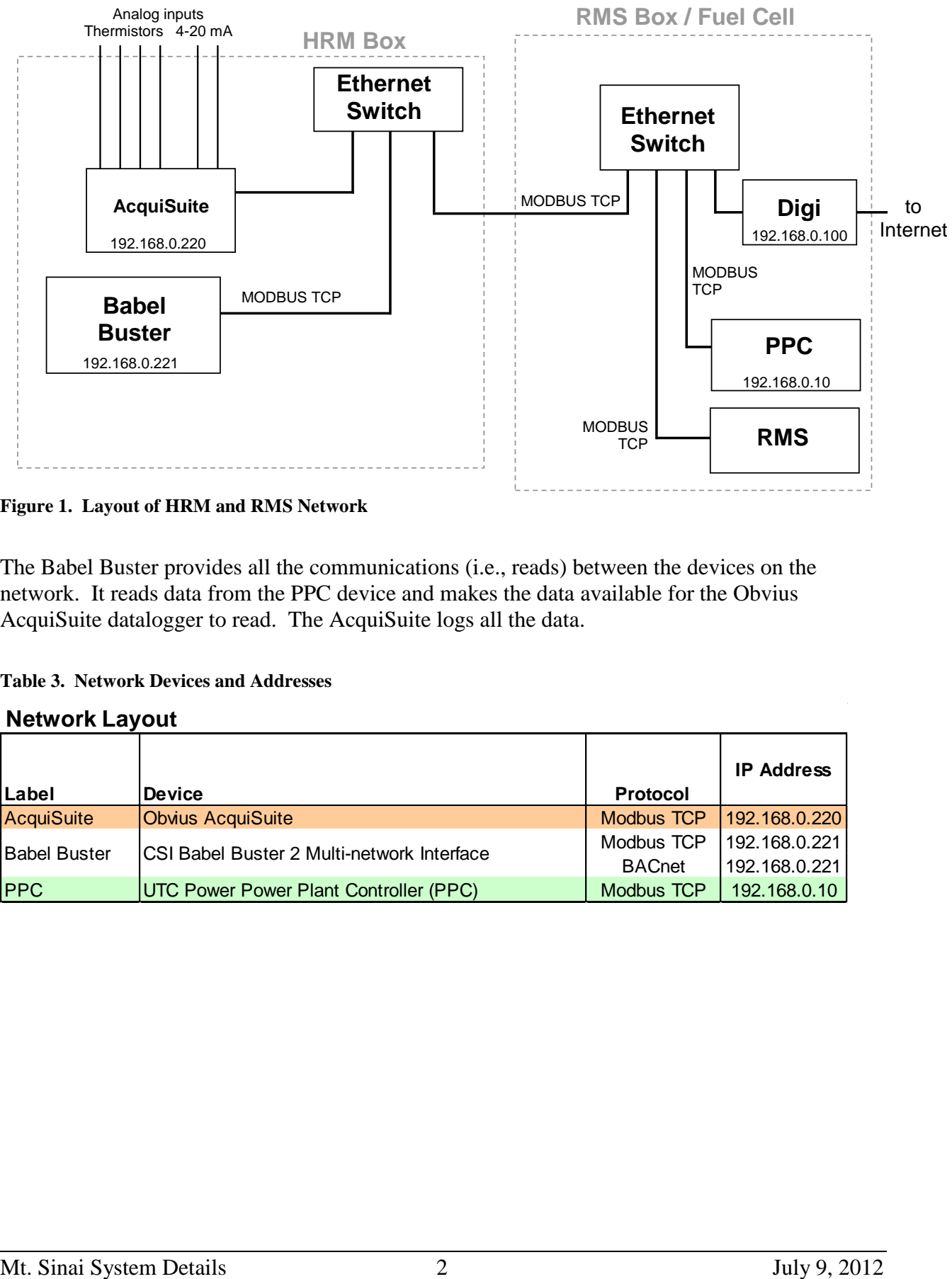

**Figure 1. Layout of HRM and RMS Network**

The Babel Buster provides all the communications (i.e., reads) between the devices on the network. It reads data from the PPC device and makes the data available for the Obvius AcquiSuite datalogger to read. The AcquiSuite logs all the data.

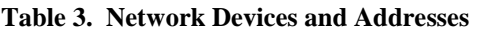

#### **Network Layout**

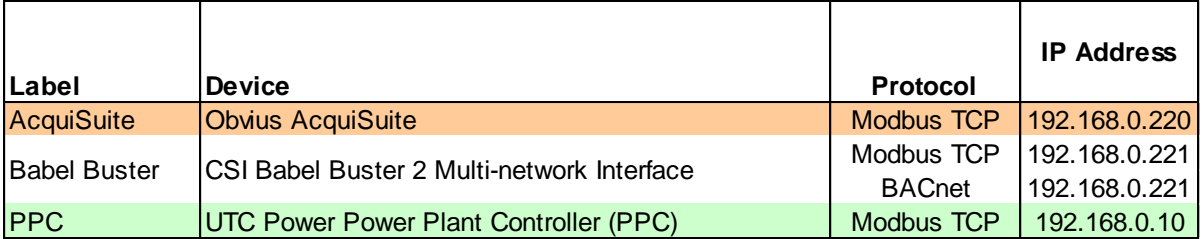

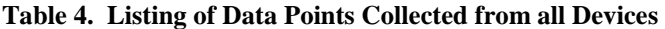

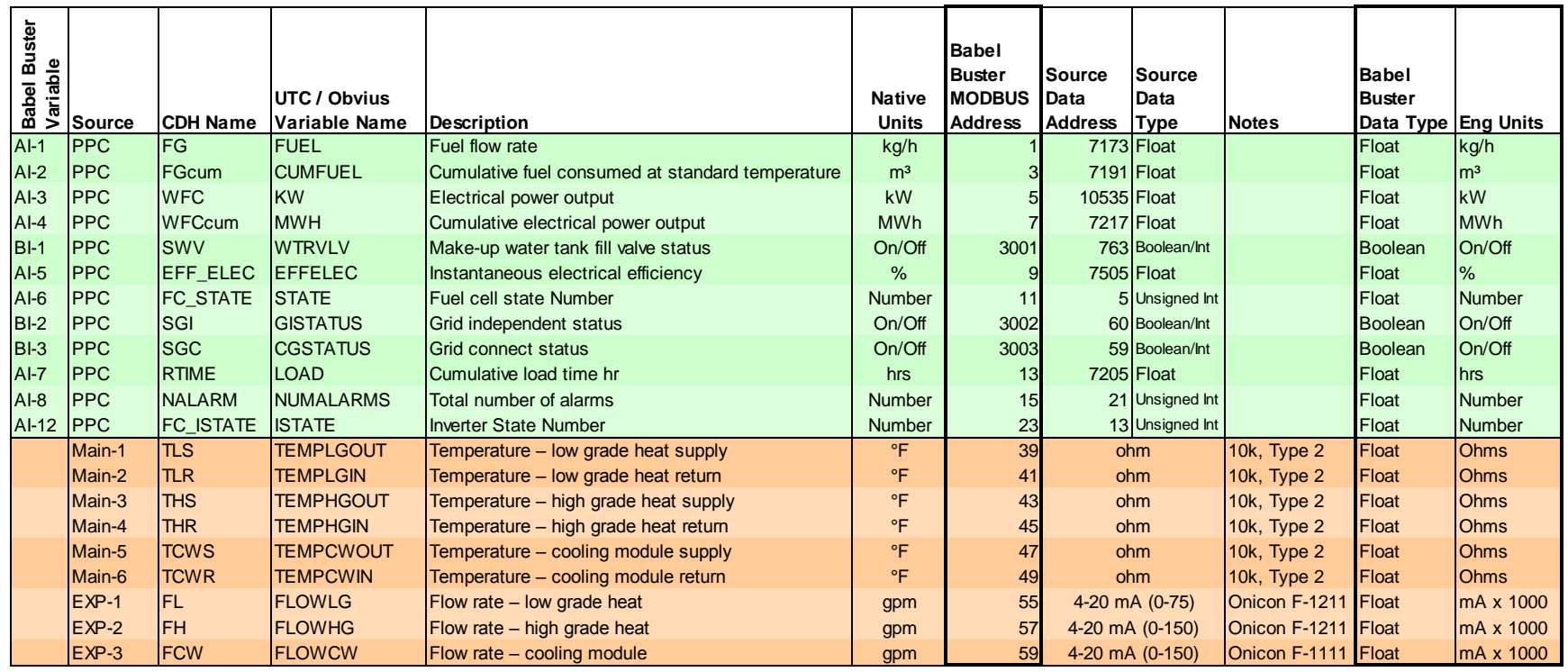

= Data provided or received from PPC via MODBUS TCP = THE TREAD = Data from sensors on Obvius AcquiSuite

</configuration>

<modbus\_devices> <dev id="1" ipaddr="192.168.0.10" unit="1" rate="1.000000" name="UTC PPC" swapped="1"/> <dev id="2" ipaddr="192.168.0.220" unit="250" rate="1.000000" name="AcquiSuite Main Board"/> <dev id="3" ipaddr="192.168.0.220" unit="3" rate="1.000000" name="AcquiSuite Exp Board"/> </modbus\_devices> <client\_read> <rule localreg="1" remtype="hold\_reg" remreg="7173" remfmt="float" dev="1" scale="0.000000" offset="0.000000" poll="1.00" bipunits="96" name="FUEL"/> <rule localreg="2" remtype="hold\_reg" remreg="7191" remfmt="float" dev="1" scale="0.000000" offset="0.000000" poll="1.00" bipunits="96" name="CUMFUEL"/><br><rule localreg="3" remtype="hold\_reg" remreg="10535" remfmt="float" d <rule localreg="3" remtype="hold\_reg" remreg="10535" remfmt="float" dev="1" scale="0.000000" offset="0.000000" poll="1.00" bipunits="96" name="KW"/><br><rule localreg="4" remtype="hold\_reg" remreg="7217" remfmt="float" dev="1 <rule localreg="4" remtype="hold\_reg" remreg="7217" remfmt="float" dev="1" scale="0.000000" offset="0.000000" poll="1.00" bipunits="96" name="MWH"/> <rule localreg="5" remtype="hold\_reg" remreg="7505" remfmt="float" dev="1" scale="0.000000" offset="0.000000" poll="1.00" bipunits="96" name="EFFELEC"/> <rule localreg="6" remtype="hold\_reg" remreg="5" remfmt="uint" dev="1" scale="0.000000" offset="0.000000" poll="1.00" bipunits="96" name="STATE"/> <rule localreg="7" remtype="hold\_reg" remreg="7205" remfmt="float" dev="1" scale="0.000000" offset="0.000000" poll="1.00" bipunits="96" name="LOAD"/> <rule localreg="8" remtype="hold\_reg" remreg="21" remfmt="uint" dev="1" scale="0.000000" offset="0.000000" poll="1.00" bipunits="96" name="NUMALARMS"/> <rule localreg="12" remtype="hold\_reg" remreg="13" remfmt="uint" dev="1" scale="0.000000" offset="0.000000" poll="1.00" bipunits="96" name="ISTATE"/> <rule localreg="13" remtype="hold\_reg" remreg="20" remfmt="uint" dev="1" scale="0.000000" offset="0.000000" poll="1.00" bipunits="96" name="SERIAL"/><br><rule localreg="3001" remtype="coil" remreg="763" remfmt="int" dev="1" s <rule localreg="3001" remtype="coil" remreg="763" remfmt="int" dev="1" scale="0.000000" offset="0.000000" poll="1.00" bipunits="96" name="WTRVLV"/> <rule localreg="3002" remtype="coil" remreg="60" remfmt="int" dev="1" scale="0.000000" offset="0.000000" poll="1.00" bipunits="96" name="GISTATUS"/>  $dev="1"$  scale="0.000000" offset="0.000000" poll="1.00" bipunits="96" name="CGSTATUS"/> <rule localreg="20" remtype="hold\_reg" remreg="1" remfmt="double" dev="2" scale="0.000000" offset="0.000000" poll="1.00" bipunits="96" name="Acquisuite TLS"/><br><rule localreg="21" remtype="hold\_reg" remreg="3" remfmt="doubl <rule localreg="21" remtype="hold\_reg" remreg="3" remfmt="double" dev="2" scale="0.000000" offset="0.000000" poll="1.00" bipunits="96" name="Acquisuite TLR"/><br><rule localreg="22" remtype="hold\_reg" remreg="5" remfmt="doubl <rule localreg="22" remtype="hold\_reg" remreg="5" remfmt="double" dev="2" scale="0.000000" offset="0.000000" poll="1.00" bipunits="96" name="Acquisuite THS"/> <rule localreg="23" remtype="hold\_reg" remreg="7" remfmt="double" dev="2" scale="0.000000" offset="0.000000" poll="1.00" bipunits="96" name="Acquisuite THR"/><br><rule localreg="26" remtype="hold\_reg" remreg="9" remfmt="doubl <rule localreg="26" remtype="hold\_reg" remreg="9" remfmt="double" dev="2" scale="0.000000" offset="0.000000" poll="1.00" bipunits="96" name="Acquisuite TCWS"/><br><rule localreg="27" remtype="hold\_reg" remreg="11" remfmt="dou <rule localreg="28" remtype="hold\_reg" remreg="1" remfmt="double" dev="3" scale="0.000000" offset="0.000000" poll="1.00" bipunits="96" name="Acquisuite FL"/><br><rule localreg="29" remtype="hold\_reg" remreg="3" remfmt="double <rule localreg="29" remtype="hold\_reg" remreg="3" remfmt="double" dev="3" scale="0.000000" offset="0.000000" poll="1.00" bipunits="96" name="Acquisuite FH"/> remfmt="double" dev="3" scale="0.000000" offset="0.000000" poll="1.00" bipunits="96" name="Acquisuite FCW"/> </client\_read> <rtu\_device>  $\overline{\text{GeV}}$  baud="9600" rate="0.000000" timeout="0.500000"/>  $\langle$ /rtu device>

 <obj id="31" name="AcquiSuite FCW" units="95"/> </bacnet\_objects>

 <obj id="6" name="STATE" units="95"/> <obj id="7" name="LOAD" units="95"/> <obj id="8" name="NUMALARMS" units="95"/>  $\zeta$ obi id="12" name="ISTATE" units="95"/> <obj id="13" name="SERIAL" units="95"/> <obj id="3001" name="WTRVLV" units="95"/> <obj id="3002" name="GISTATUS" units="95"/> <obj id="3003" name="CGSTATUS" units="95"/> <obj id="20" name="AcquiSuite TLS" units="95"/> <obj id="21" name="AcquiSuite TLR" units="95"/> <obj id="22" name="AcquiSuite THS" units="95"/> <obj id="23" name="AcquiSuite THR" units="95"/> <obj id="26" name="AcquiSuite TCWS" units="95"/> <obj id="27" name="AcquiSuite TCWR" units="95"/> <obj id="28" name="AcquiSuite FL" units="95"/> <obj id="29" name="AcquiSuite FH" units="95"/>

 $\langle$  -- Babel Buster BB2-7010-01 v2.34.5 (db:2) configuration file -->

Babel Buster XML File

<configuration> <bacnet\_objects>

<?xml version="1.0" encoding="ISO-8859-1"?>

 <obj id="1" name="FUEL" units="95"/> <obj id="2" name="CUMFUEL" units="95"/> <obj id="3" name="KW" units="95"/> <obj id="4" name="MWH" units="95"/> <obj id="5" name="EFFELEC" units="95"/>

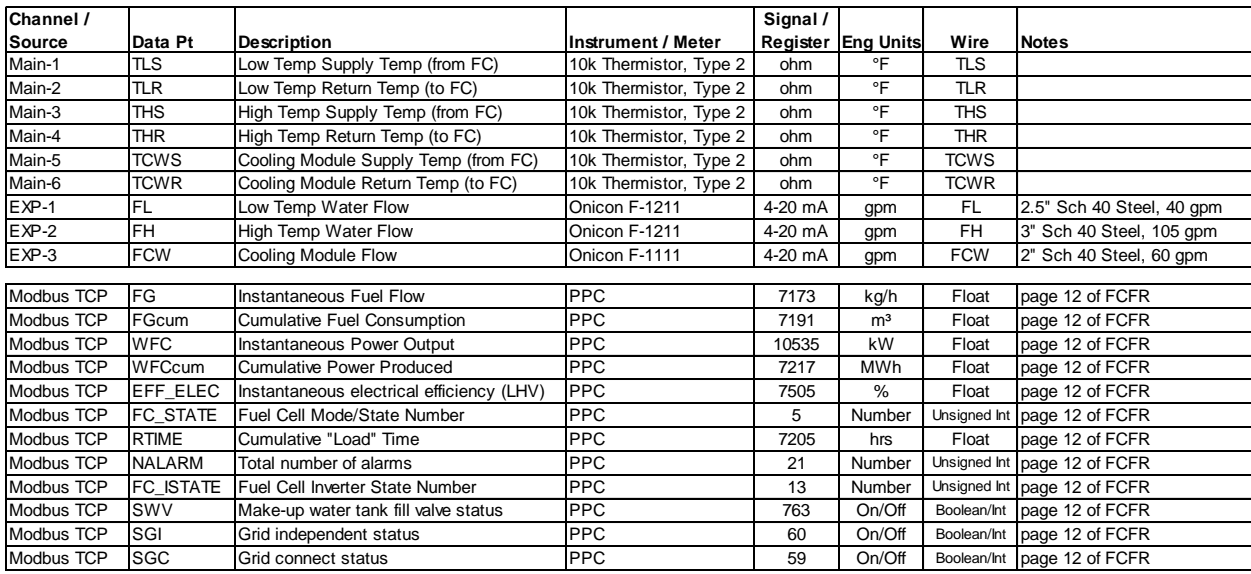

#### **Table 5. Sensor and Wiring Details for AcquiSuite**

### **Table 6. Forwarded Addresses on Digi Modem**

Forward TCP/UDP/FTP connections from external networks to the following internal devices:

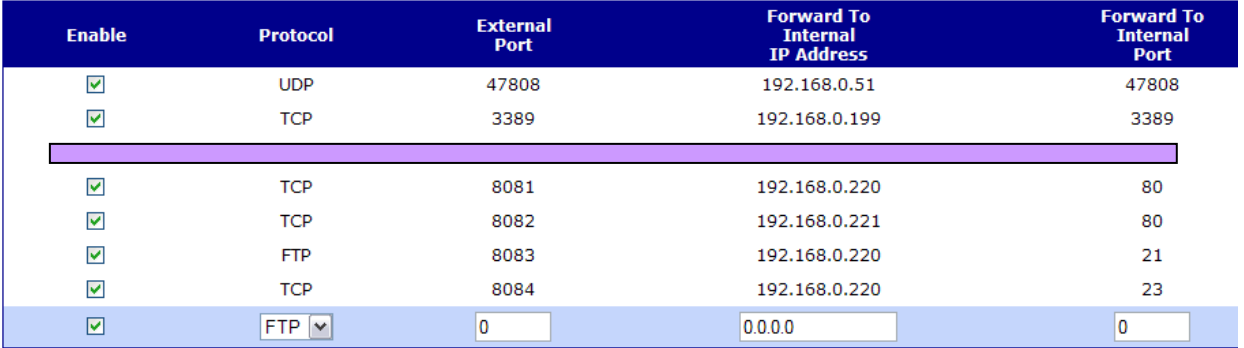

### **Obvius AcquiSuite**

The AcquiSuite data logger produces a separate file of 1-minute data for each device. The read map for the data logger is given below.

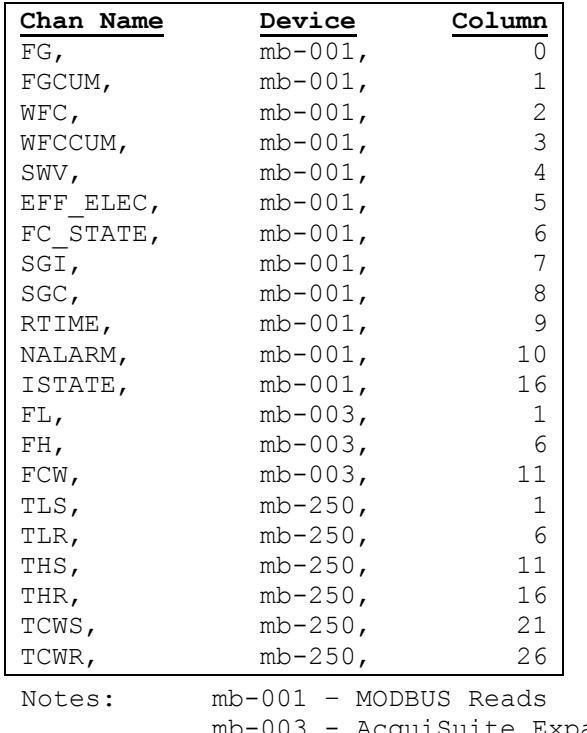

mb-003 - AcquiSuite Expansion Board mb-250 – AcquiSuite Main Board

### **Sensor Calibrations:**

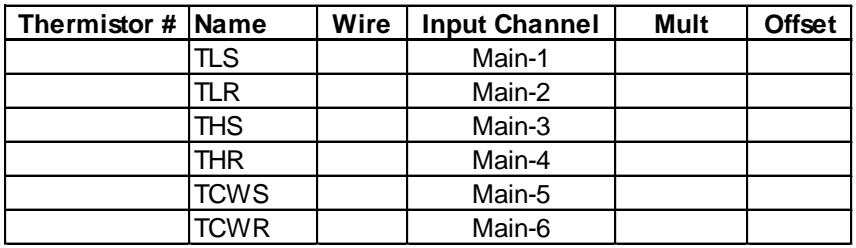